# **Office of Research News & Notes**

## **Office of Research News**

#### **New PERIS™ Email Listserv**

A new email listserv, [PERIS-listserv@list.pitt.edu,](mailto:PERIS-listserv@list.pitt.edu) has been created to provide updates, tips, and system information about MyFunding and the PERIS™ portal.

Administrators who have used MyFunding are already added to this listserv. All faculty and staff are welcome to sign up for the listserv or change their listserv preferences [here.](https://list.pitt.edu/mailman/listinfo/peris-listserv)

 $\overline{a}$ 

l

 $\overline{a}$ 

For more information about the PERIS™ project, visit the project's [website.](http://electronicresearch.pitt.edu/)

#### **Providing Human Subject Information to Outside Entities in Subawards**

For outgoing subawards that include providing human subject information or materials to a third party (i.e. an entity that is neither Pitt nor the subrecipient), investigators must ensure that the participants' informed consents contain language that allow for the distribution of their information or materials.

In the Electronic Subaward Request Form (http://pi.tt/subawards), questions about this topic are in Section J. "Incoming and Outgoing Material Transfer".

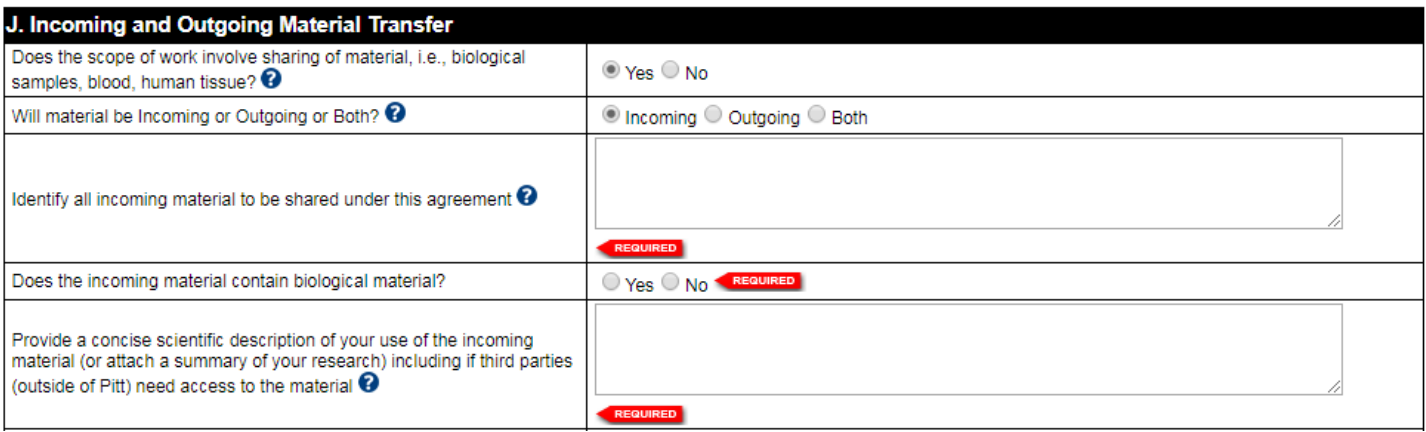

Requestors should work with the Principal Investigator to include as much information as possible in the request form, so that the Office of Research can add any necessary language when drafting and issuing the subawards.

#### **Listing the Applicable IRB Protocol**

Investigators who have more than one active IRB protocol are reminded to double check that they have identified and listed the IRB protocol that actually covers the human subjects research described in the clinical research agreement (financial or non-financial). An incorrect IRB protocol number will result in agreement processing and approval delays.

## **Funding Agency Updates**

#### **National Science Foundation (NSF) Previewing Research.gov for Proposal Submissions**

NSF has developed a testing site to allow users to preview the proposal preparation functionality in [Research.gov](http://www.research.gov/) and is collecting feedback about the new technology. Users with a FastLane or Research.gov account can test the following proposal preparation features until April 27, 2018:

- Initiate full, research non-collaborative proposals (other proposal types are planned for future releases);
- Add Principal Investigators (PIs), Co-PIs, Senior Personnel, and Other Authorized Users;
- Upload required proposal documents;
- Create budgets;
- Check compliance; and
- Enable Sponsored Project Officer (SPO)/Authorized Organizational Representative (AOR) access for review.

Please note that all data entered during the preview/testing period will be considered test data and will be **deleted** after April 27.

Beginning April 30, 2018, NSF will allow applicants to submit full, research non-collaborative proposals in Research.gov. Research.gov will be an additional option to using NSF's FastLane.

[Click here](https://www.fastlane.nsf.gov/fastlane.jsp?t=0&idx=2) to learn more about the Research.gov preview period.

### **National Institutes of Health (NIH) Revises Policy to Include Individuals Across the Lifespan as Research Participants**

 $\overline{a}$ 

The NIH is revising its policy on the Inclusion of Children to include:

- 1) The applicability of the policy to individuals of all ages, including children and older adults
- 2) Clarification of potentially acceptable reasons for excluding participants based on age
- 3) A requirement to provide data on participant age at enrollment in progress reports

The revised policy will take effect for all competing grant applications for due dates on or after **January 25, 2019**.

\_\_\_\_\_\_\_\_\_\_\_\_\_\_\_\_\_\_\_\_\_\_\_\_\_\_\_\_

Please see NIH [Notice NOT-OD-18-116](https://grants.nih.gov/grants/guide/notice-files/NOT-OD-18-116.html) and the [Open Mike post](https://nexus.od.nih.gov/all/2018/01/24/nih-announces-inclusion-across-the-lifespan-policy/?utm_source=nexus&utm_medium=email&utm_content=nihupdate&utm_campaign=jan18) for more details.